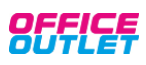

## **Podstawka pod monitor Ergo biała 64340001 LEITZ**

**xak3400187**

**Podstawki, ramiona do monitorów i telefonów**

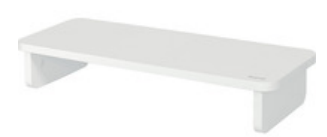

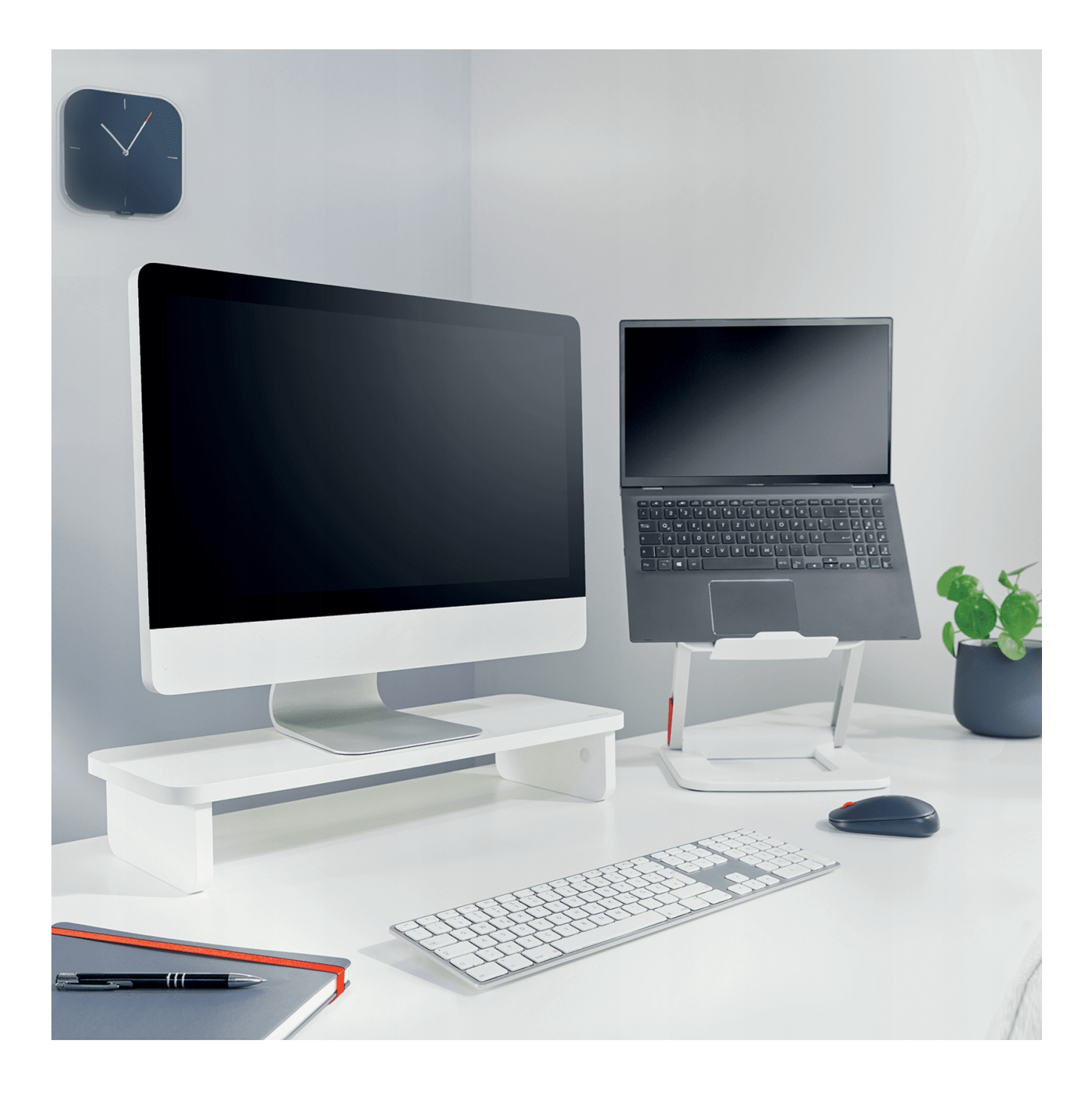

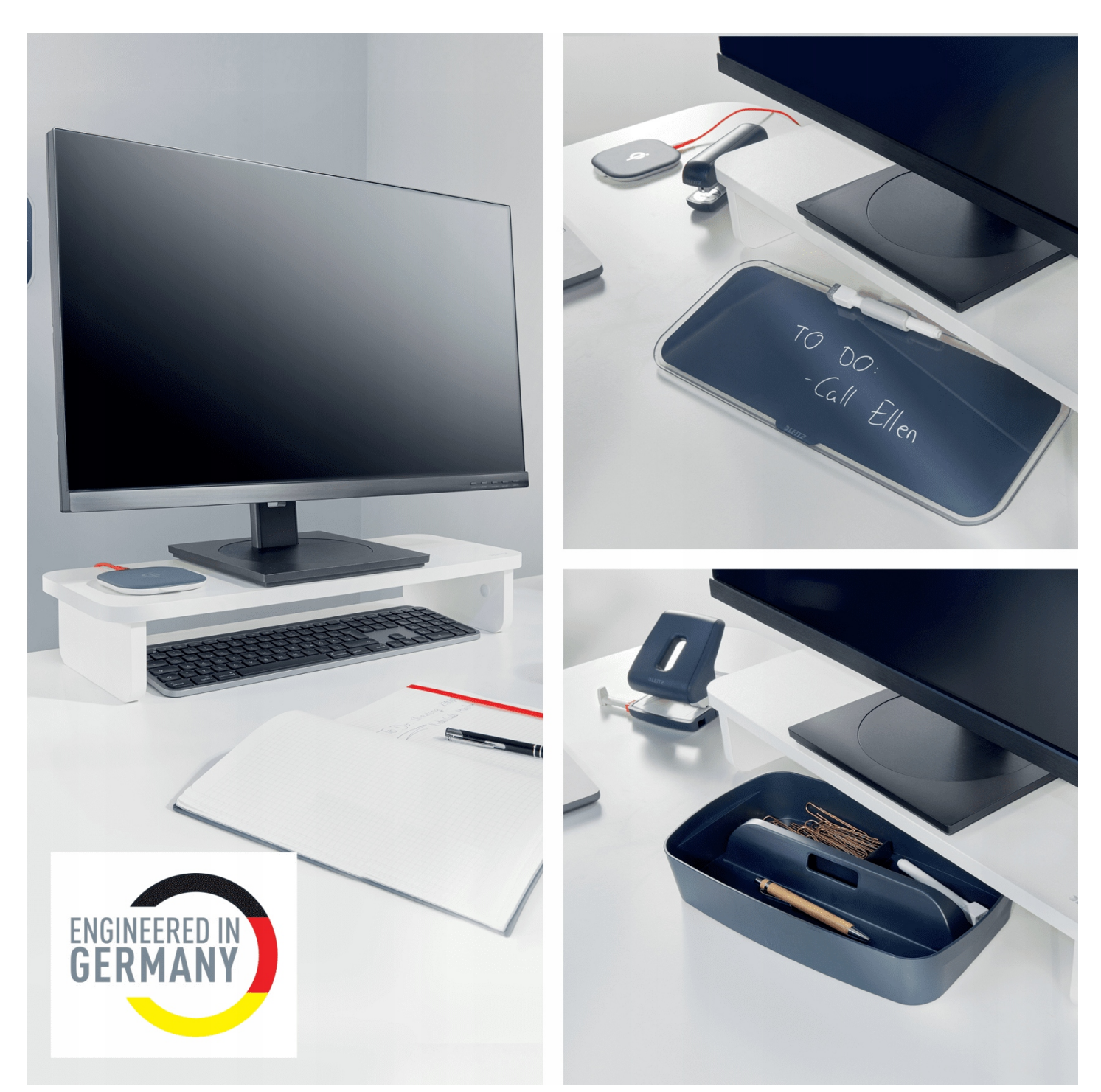

- **Miejsce do przechowywania pod podstawką** o wymiarach **479 x 210 x 84 mm** (szer. x gl. x wys.) moze zmieścic klawiature o szerokości do 470 mm
- Miejsce do przechowywania moze byc równiez wykorzystane **do przechowywania dokumentów, ksiązek, notatników, smartfonów, dlugopisów** i innych rzeczy
- Odpowiednia **dla monitorów o przekątnej ekranu do 24"** i **maksymalnej wadze do 20 kg**
- **Latwa do czyszczenia** i **odporna na zarysowania** powierzchnia

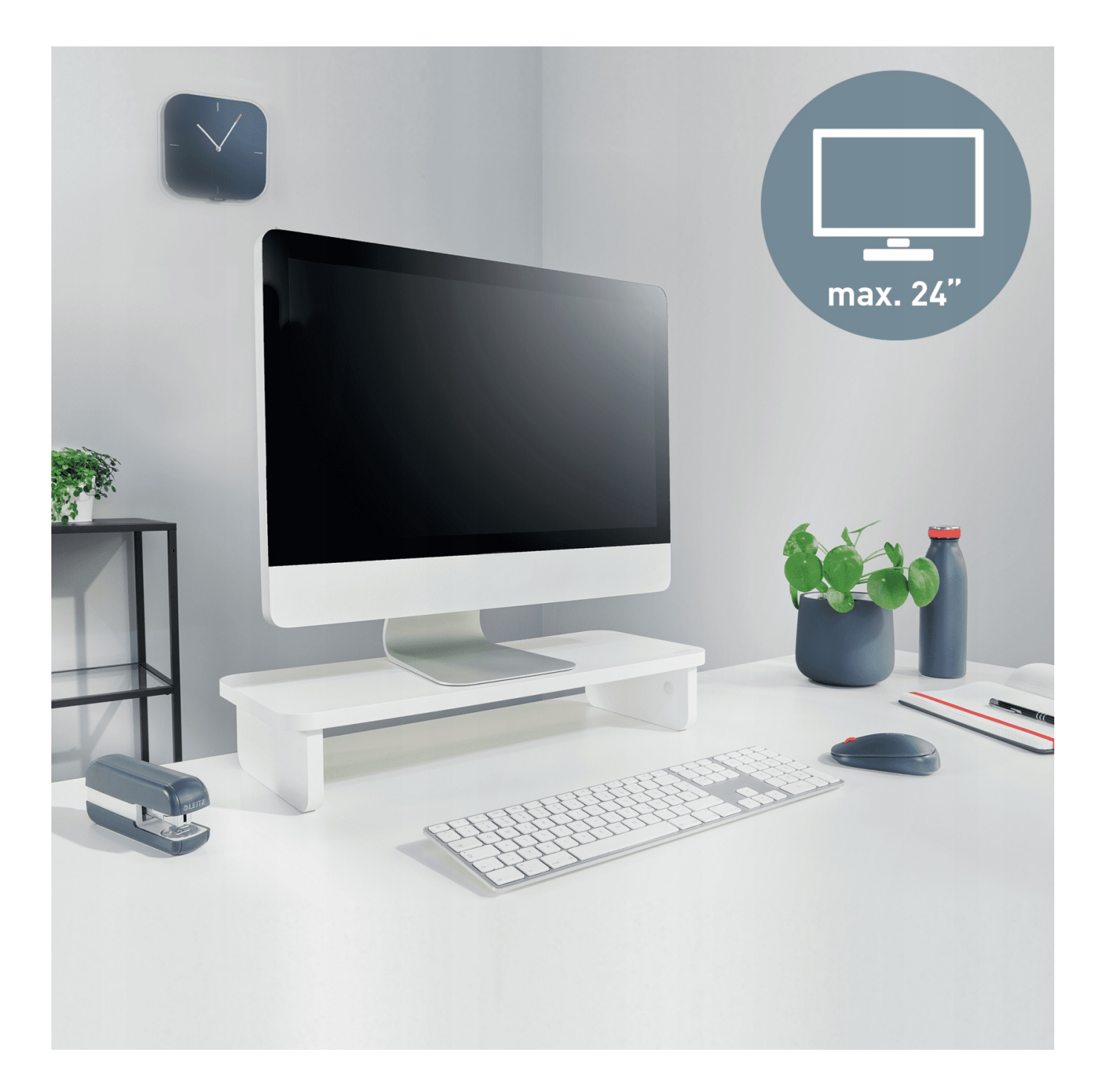

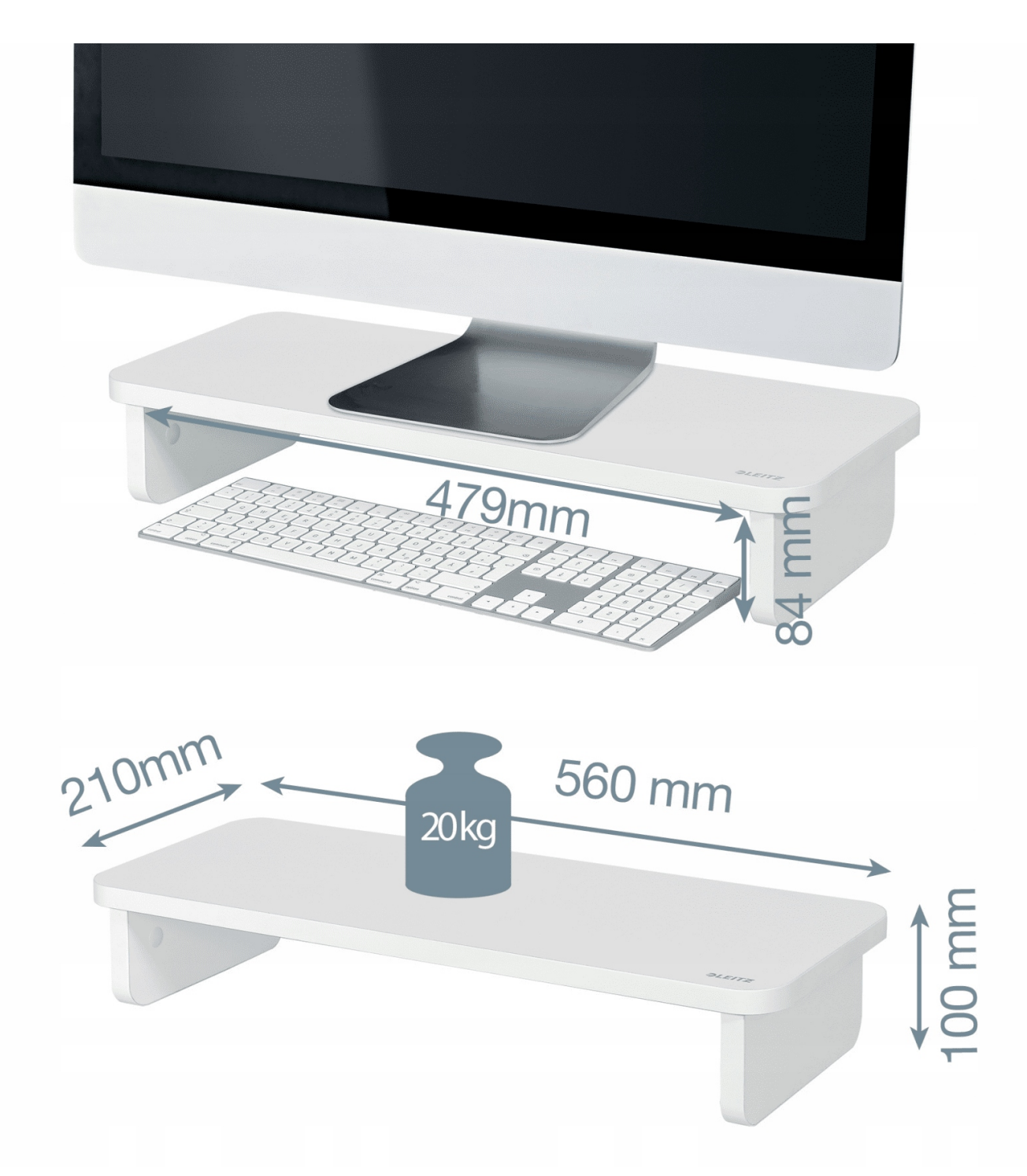

- **Montaz** podstawki jest **szybki i latwy**
- Kolekcja Leitz Ergo **lączy stylowe wzornictwo z najwyzszą jakością wykonania**, umozliwiając stworzenie zdrowego i efektywnego środowiska pracy
- Wymiary: **56 x 8 x 21 cm**
- Waga: **1,67 kg**

4002432132614